## **PHP implode() Function**

**Topics :** [PHP Functions](https://www.aryatechno.com/category/10/php-functions.html) **Written on** [April 20, 2021](https://www.aryatechno.com/page/php-functions/155/php-implode-function.html)

PHP implode() Function is used to join array elements into string.

## **Syntax :**

implode(separator,array);

PHP implode() Function returns string with separator between two array elements.

## **Parameter Values,**

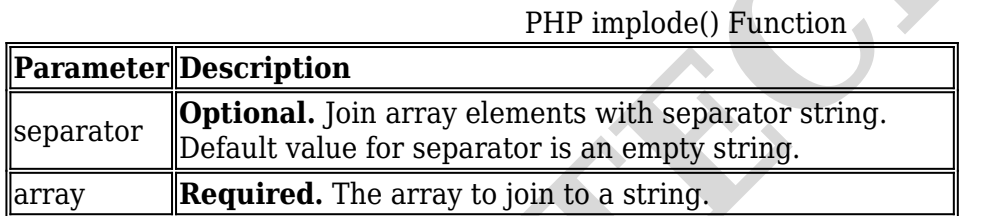

Let's see below example to understand implode() Function in details.

## **Example :**

```
<?php
$arr = array('Learn','php','implode','function','by','aryatechno');
print r($arr);
echo "<br/>shown array element without separator :".implode($arr)."<br/>shown:
echo "<br/>>br> Join array element by space :".implode(" ",$arr)."<br/>>br>";
echo "<br/>shr> Join array element by dash:".implode("-",$arr)."<br/> yr>";
echo "<br/>shown array element by semicolon:".implode(";",$arr)."<br/> http://
echo "<br/>shown array element by comma:".implode(";",$arr)."<br/>>br>";
?>
        blode() Function is used to join array elements into string.<br>
<br>
ARTION SECTES (SEED)<br>
<br>
ARTION TENDEVENTION SECTION SEPTEMBENT AND SEPTEMBENT SERVED FUNCTION<br>
<br>
ARTION CONTINUAL FORMATELY CONTINUAL SERVED PROPERTION<br>
```
© Copyright **Aryatechno**. All Rights Reserved. Written tutorials and materials by [Aryatechno](https://www.aryatechno.com/)

 $\pmb{\times}$